## *Label Location Information*

*Refer to the below red arrow: (For example)* 

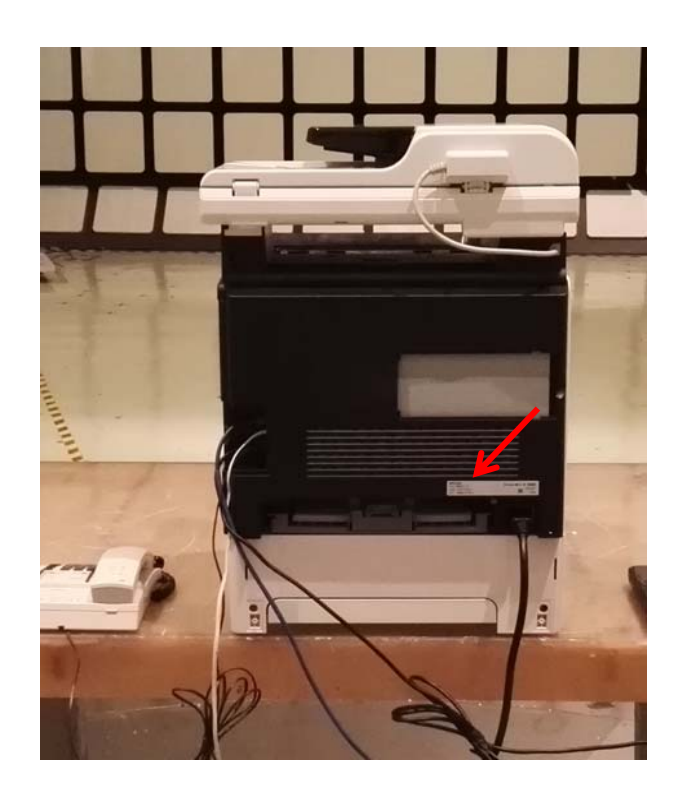

Label 1

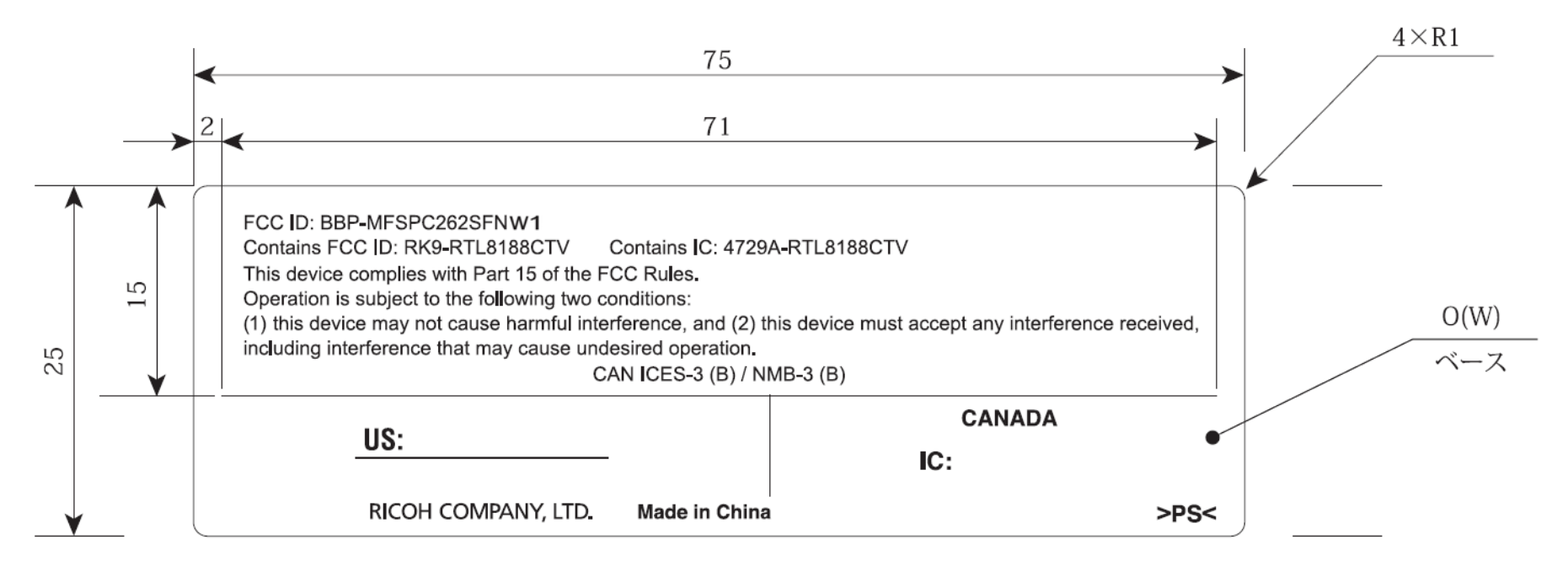

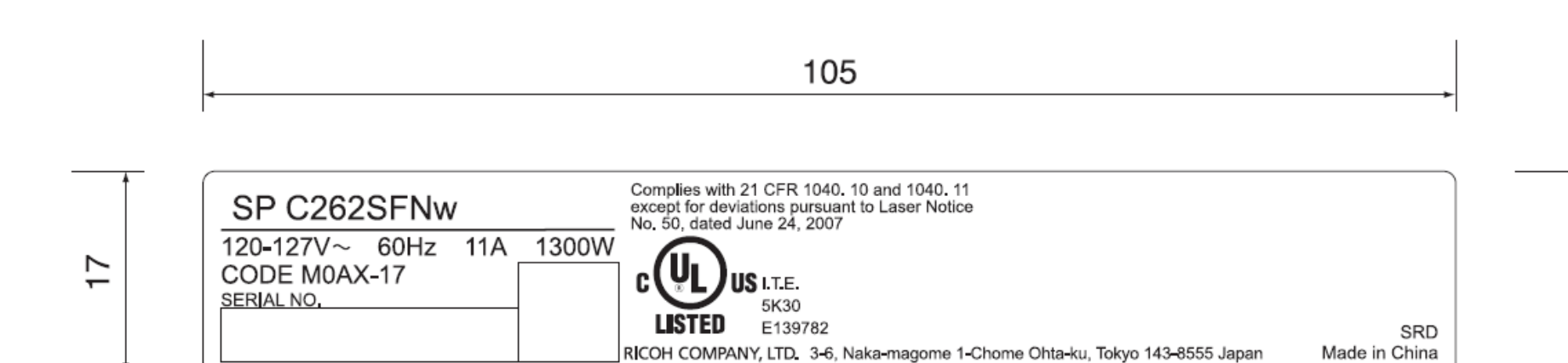

Made in China

Label 2